**Testfile**

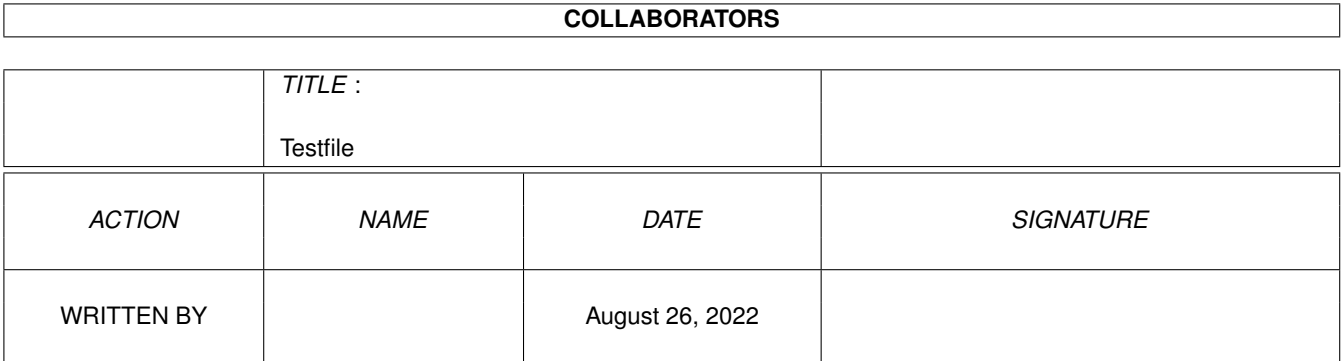

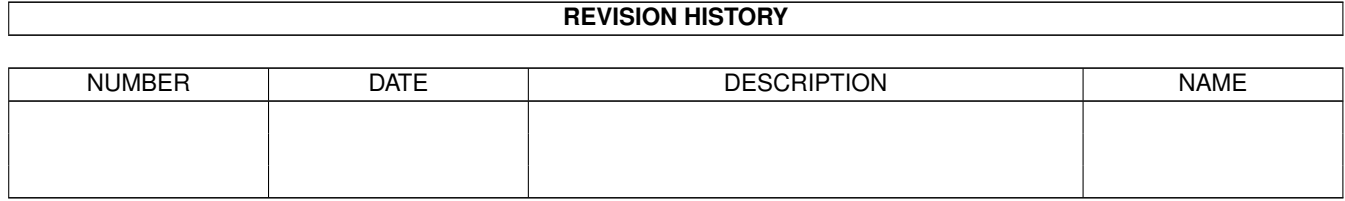

# **Contents**

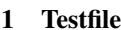

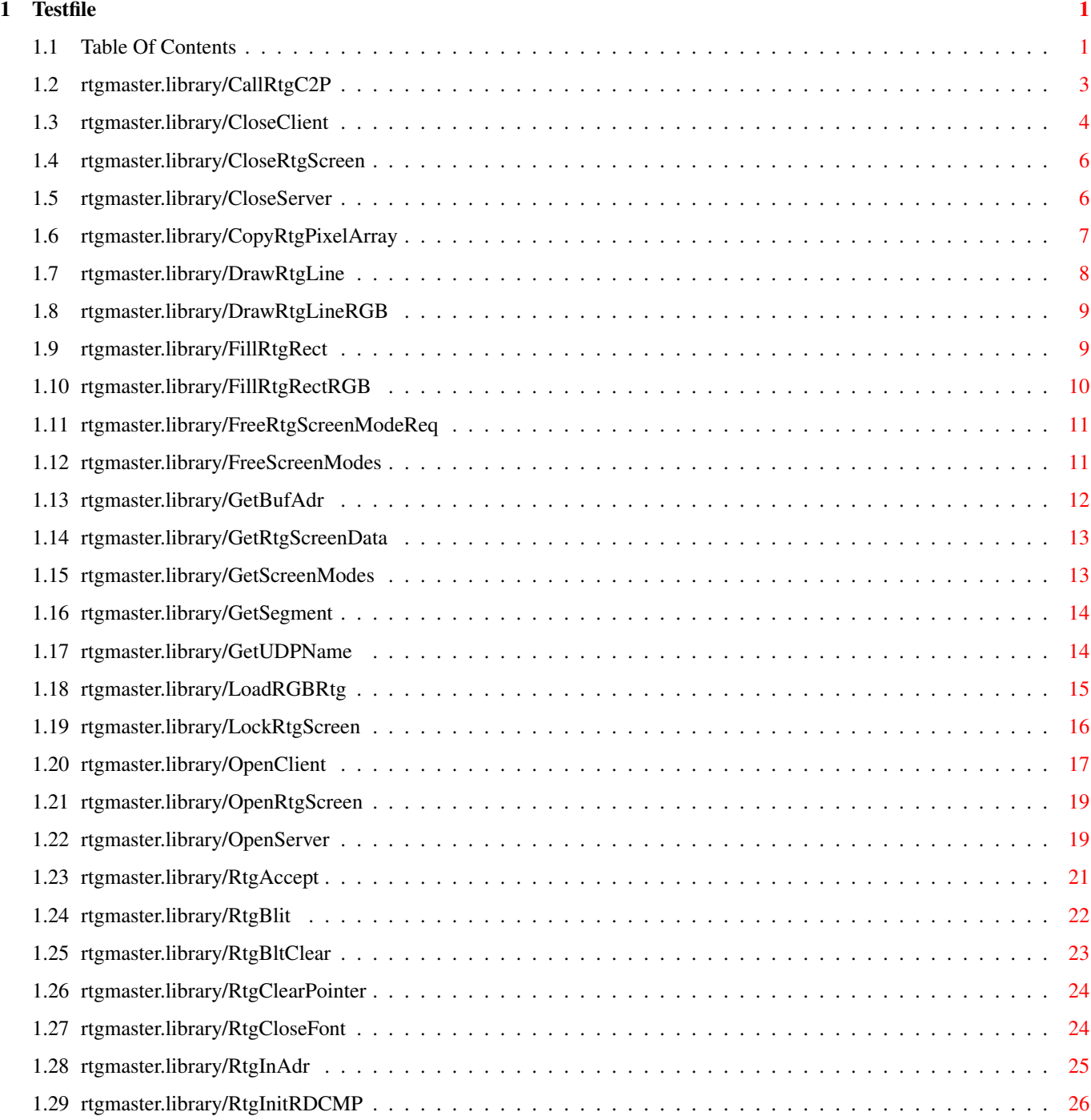

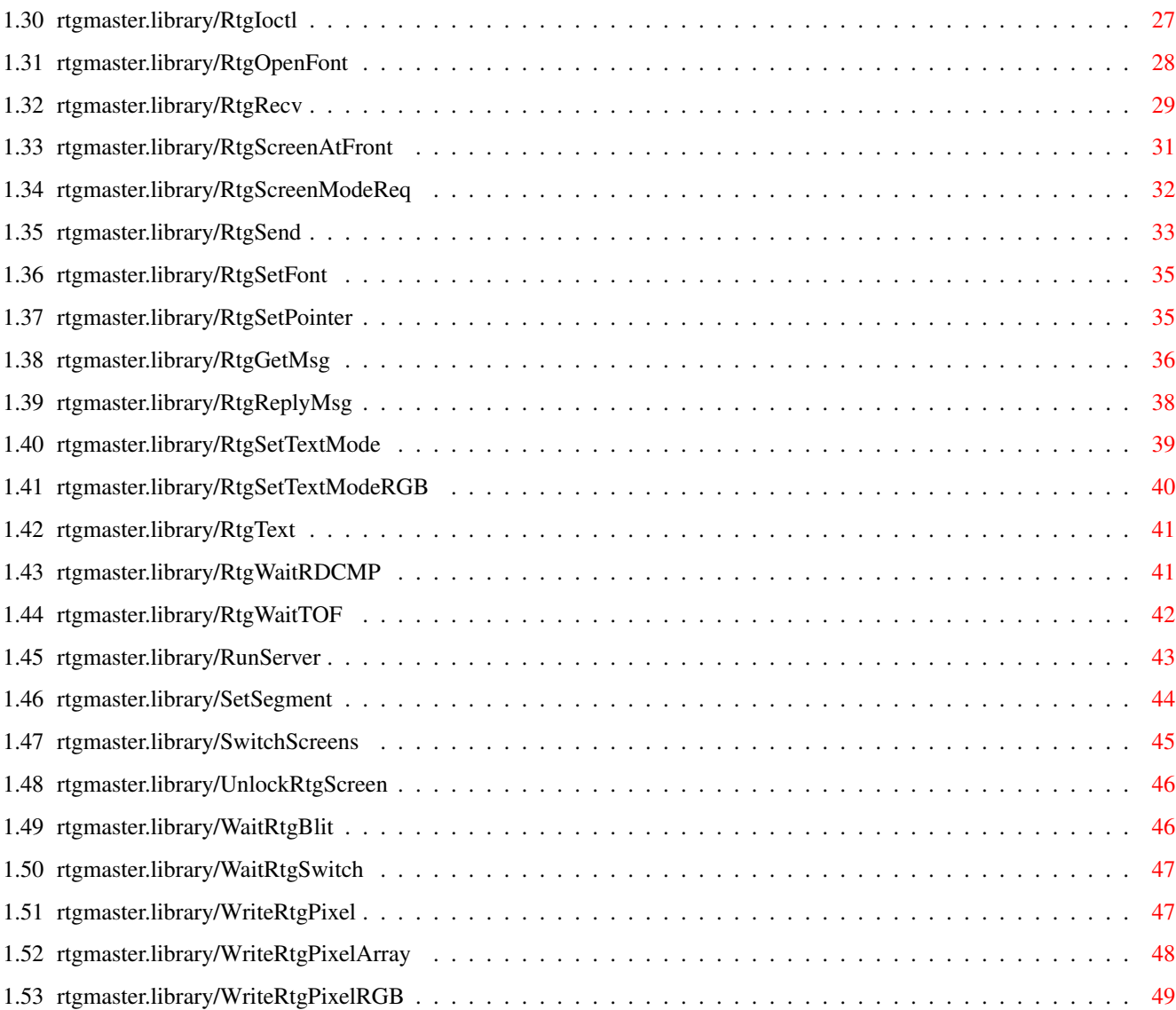

# <span id="page-4-0"></span>**Chapter 1**

# **Testfile**

# <span id="page-4-1"></span>**1.1 Table Of Contents**

rtgMaster.library AutoDOCS

CallRtgC2P CloseClient CloseRtgScreen CloseServer CopyRtgPixelArray DrawRtgLine DrawRtgLineRGB FillRtgRect FillRtgRectRGB FreeRtgScreenModeReq

FreeScreenModes

GetBufAdr

GetRtgScreenData

GetScreenModes

GetSegment

GetUDPName

LoadRGBRtg

#### LockRtgScreen

OpenClient

OpenRtgScreen

OpenServer

RtgAccept

RtgBlit

RtgBltClear

RtgClearPointer

RtgCloseFont

RtgInAdr

RtgInitRDCMP

RtgIoctl

RtgOpenFont

RtgRecv

RtgScreenAtFront

RtgScreenModeReq

RtgSend

RtgSetFont

RtgSetPointer

RtgGetMsg

RtgReplyMsg

RtgSetTextMode

RtgSetTextModeRGB

RtgText

RtgWaitRDCMP

RtgWaitTOF

RunServer

SetSegment

SwitchScreens

UnlockRtgScreen

WaitRtgBlit

WaitRtgSwitch

WriteRtgPixel

WriteRtgPixelArray

WriteRtgPixelRGB

#### <span id="page-6-0"></span>**1.2 rtgmaster.library/CallRtgC2P**

rtgmaster.library/CallRtgC2P

#### NAME

CallRtgC2P -- Perform c2p for Planar Screens, CopyRtgPixelArray for Chunky ← Screens SYNOPSIS int CallRtgC2P(RtgScreen,BufAdr,Array,signal,xpos,ypos,width,height,mode) D0 A0 A1 A2 D0 D1 D2 D3 D4 D5 int CallRtgC2P(struct RtgScreen  $*$ , APTR, APTR, ULONG, ULONG, ULONG, ULONG, ULONG,  $\leftrightarrow$ ULONG) FUNCTION This function will look what the "standard c2p" for the system is up to  $\leftrightarrow$ now (the standard c2p can be choose by a future version of the Rtgmaster  $\leftrightarrow$ Screenmode requester, the available c2p algorithms are found in libs:rtgc2p, how own  $\leftrightarrow$ c2p algorithms can be added to the system will be explained in the  $\leftrightarrow$ documentation of the first version of rtgmaster.library that actually supports  $\leftrightarrow$ CallRtgC2P). The function will, if the display is a Planar one, convert the Chunky Data  $\leftarrow$ in Array to Planar using the choosen c2p algorithm, and display it in the  $\leftrightarrow$ choosen Buffer. For Chunky Displays it will instead do the same as  $\leftrightarrow$ CopyRtgChunkyPixel. This way a very easy possibility to support both AGA and Graphics Boards  $\leftarrow$ without having to do "special versions" will be available, if one uses a Fastram  $\leftrightarrow$ Buffer. I am still looking for c2p algorithms for this function !!! All used c2p  $\leftrightarrow$ algorithms should support AGA and additional, it would be fine, if they supported 1x1,1x2,2x1 and 2x2. If you have fine c2p algorithms, mail me

(MagicSN@birdland.es.bawue.de). NOTE : The Array should EXACTLY be as big as specified with Left, Top,  $\leftrightarrow$ Width and Height... it should \*NOT\* be bigger. NOTE: Currently you \*HAVE TO\* use xpos=0 ypos=0 width=<max x> height=<max ← y> Maybe this will change in the future !!!!!!!!!!!!!!!!! This is only because i ← do not have ANY c2p that supports that feature up to now... NOTE: Some c2p algorithms might do NOTHING in certain colour depths,  $\leftrightarrow$ chunky modes or for interleaved bitmaps. Be careful about this. If the c2p works, this function returns 0, otherwise an errorcode. Principially it COULD support 256, 64 (EHB), 32 or 16 colors and 1x1, 1x2,  $\leftrightarrow$  $2x1$  $2x2,4x2,2x4$  and  $4x4$  (look at the includes). It is also possible to choose  $\leftrightarrow$ the FASTEST AVAILABLE, the BEST AVAILABLE mode or the mode that was selected  $\leftrightarrow$ from the user as standard mode for his system, using the Screenmode Requester. If the user did not specify a standard c2p, this function will use the  $\leftrightarrow$ fastest available mode. The signal indicates (for asynchrone c2p) that the c2p has done. For  $\leftrightarrow$ synchrone ones it is set after quitting the function. In mode you specify which c2p mode to use. For Graphics Boards, ALWAYS 1x1 is used. INPUTS RtgScreen - The RtgScreen to use. BufAdr - The address of the buffer to use Array - The fastram buffer Left - The x position on the Bitmap of RtgScreen where to put the stuff Top - The y position Width - The Width of the stuff Height - The Height of the stuff SEE ALSO CopyRtgPixelArray()

# <span id="page-7-0"></span>**1.3 rtgmaster.library/CloseClient**

NAME CloseClient -- Closes the Client of a TCP/IP connection again

SYNOPSIS CloseClient(SBase,Socket) A0 A1 CloseClient(struct Library \*,struct TCP\_Socket \*) FUNCTION Terminates a "virtual connection" of TCP/IP and gives the Socket of the  $\leftrightarrow$ Client back to the system. (For UDP it only gives the socket back to the system, as there are no "virtual connections" in connectionless UDP). NOTE: It might appear strange to you, that you have to open bsdsocket.  $\leftrightarrow$ library yourselves and provide it as parameter. This is needed because of some  $\leftrightarrow$ internal problems of AmiTCP, that make it IMPOSSIBLE opening it inside a library.  $\leftrightarrow$ Look at the Docs for more information. You do NOT have to use rtgmaster.library's Graphics Board features to use rtgmaster.library's TCP/IP features, if you do not WANT to... INPUTS SBase - Result of the call (C Syntax here...) SBase = OpenLibrary("bsdsocket.library",0); Socket - The Socket of the Client you want to close. You should ONLY use this function for Clients, NOT FOR SERVERS !!! SEE ALSO OpenClient() , OpenServer() , CloseServer() , RunServer() , RtgSend() RtgRecv() , RtgAccept() , RtgIoctl() , GetUDPName() , RtgInAdr()

#### <span id="page-9-0"></span>**1.4 rtgmaster.library/CloseRtgScreen**

NAME CloseRtgScreen -- Close a screen previously opened with OpenRtgScreen SYNOPSIS CloseRtgScreen(RtgScreen) A0 CloseRtgScreen(ULONG) FUNCTION Should close a RtgScreen opened by this sublibrary and free all of its resources. INPUTS RtgScreen - A handle for a valid screen previously opened by this sublibrary's OpenRtgScreen() function. SEE ALSO

OpenRtgScreen()

#### <span id="page-9-1"></span>**1.5 rtgmaster.library/CloseServer**

```
NAME
     CloseServer -- Closes the Server of a TCP/IP connection again
SYNOPSIS
     CloseServer(SBase, Socket)
                   A0 A1
     CloseServer(struct Library *,struct TCP_Socket *)
FUNCTION
     Terminates a "virtual connection" of TCP/IP and gives the Socket of the \leftrightarrowServer
     back to the system. For UDP it only gives the socket back to the system, \leftrightarrowas
     for UDP there is no connection to terminate.
     NOTE: It might appear strange to you, that you have to open bsdsocket. \leftrightarrowlibrary
     yourselves and provide it as parameter. This is needed because of some \leftrightarrowinternal
     problems of AmiTCP, that make it IMPOSSIBLE opening it inside a library. \leftrightarrowLook
     at the Docs for more information.
     You do NOT have to use rtgmaster.library's Graphics Board features to
```
use rtgmaster.library's TCP/IP features, if you do not WANT to...

```
INPUTS
       SBase - Result of the call (C Syntax here...)
                  SBase = OpenLibrary("bsdsocket.library",0);
       Socket - The Socket of the Client you want to close.
                  You should ONLY use this function for Servers,
                  NOT FOR CLIENTS !!!
SEE ALSO
                OpenClient()
               ,
                OpenServer()
               ,
                CloseClient()
               ,
                RunServer()
               ,
                RtgSend()
                RtgRecv()
               ,
                RtgAccept()
               ,
                RtgIoctl()
               ,
                GetUDPName()
               ,
                RtgInAdr()
```
#### <span id="page-10-0"></span>**1.6 rtgmaster.library/CopyRtgPixelArray**

NAME CopyRtgPixelArray -- Copy a rectangular array of pixels directly to the graphics card memory without any conversion SYNOPSIS CopyRtgPixelArray(RtgScreen, BufferAdr, Array, Left, Top, Width, Height,  $\leftarrow$ SrcX, SrcY);  $A0$   $A1$   $A2$   $D0$   $D1$   $D2$   $D3$   $\leftrightarrow$ D4 D5 CopyRtgPixelArray(struct RtgScreen \*, APTR, APTR, ULONG, ULONG, ULONG, ← ULONG,ULONG,ULONG) FUNCTION Copies a rectangular array of pixels directly to the graphics card memory with no conversion. The array of pixels is assumed to be in the correct native format so it can be copied at maximum speed. The copy routine however does take segment boundaries in account (if required). This routine is mainly intended for machines which have relatively fast FastRAM compared to the speed of the graphics card RAM. This

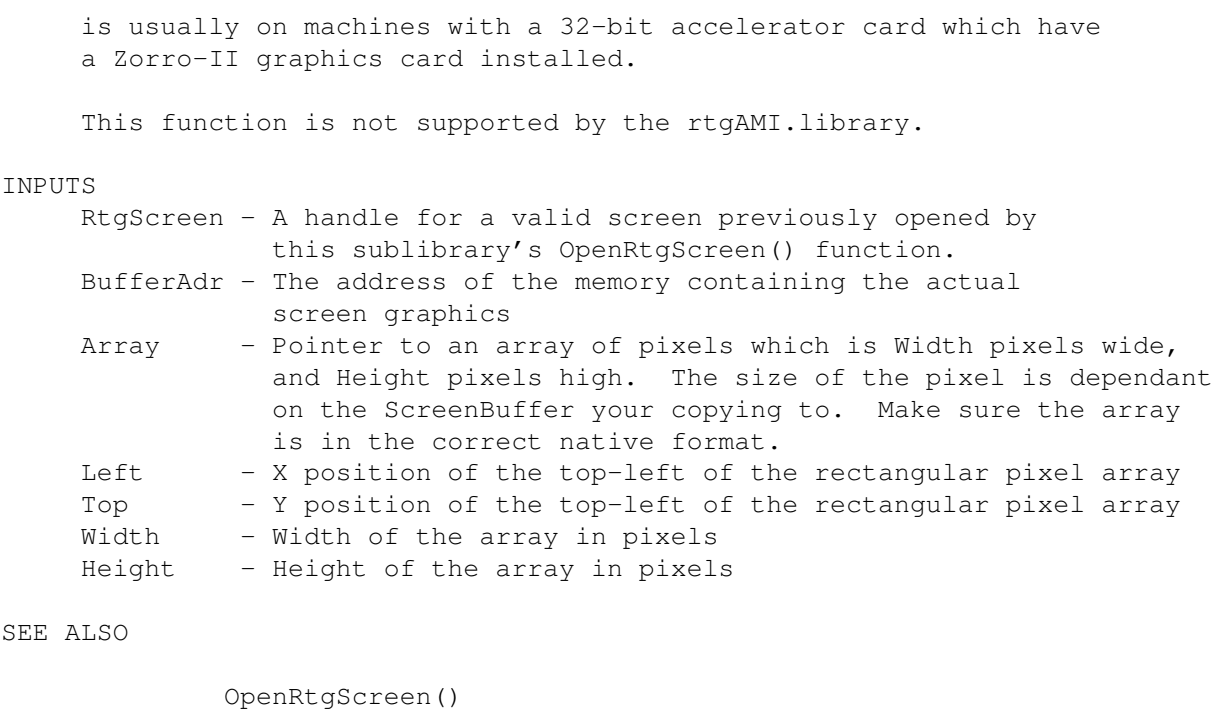

```
,
WriteRtgPixelArray()
,WriteRtgPixelRGBArray()
```
# <span id="page-11-0"></span>**1.7 rtgmaster.library/DrawRtgLine**

```
NAME
    DrawRtgLine - draws a line on a RtgScreen
SYNOPSIS
    DrawRtgLine(RtgScreen, BufferAdr, Color, X1, Y1, X2, Y2)
                 A0 A1 D0 D1 D2 D3 D4
    DrawRtgLine(struct RtgScreen *, APTR, ULONG, LONG, LONG, LONG, LONG)
FUNCTION
    Draws a line on the screen which will be clipped if necessary.
    NOTE : X1<=X2 AND Y1<=Y2 !!!
INPUTS
    RtgScreen - A handle for a valid screen previously opened by
                 this sublibrary's OpenRtgScreen() function.
    BufferAdr - The address of the memory containing the actual
                 screen graphics
    Color - Color number
    X1, Y1, X2, Y2 - Draws a line from (X1, Y1) to (X2, Y2)SEE ALSO
             OpenRtgScreen()
            ,
             DrawRtgLineRGB()
```
#### <span id="page-12-0"></span>**1.8 rtgmaster.library/DrawRtgLineRGB**

```
NAME
    DrawRtgLineRGB - draws a line on a RtgScreen
SYNOPSIS
    DrawRtgLineRGB(RtgScreen, BufferAdr, Color, X1, Y1, X2, Y2)
                    A0 A1 D0 D1 D2 D3 D4
    DrawRtgLineRGB(struct RtgScreen *, APTR, ULONG, LONG, LONG, LONG, LONG)
FUNCTION
    Draws a line on the screen which will be clipped if necessary.
    NOTE: X1<=X2 AND Y1<=Y2 !!!
INPUTS
    RtgScreen - A handle for a valid screen previously opened by
                  this sublibrary's OpenRtgScreen() function.
    BufferAdr - The address of the memory containing the actual
                 screen graphics
    Color - A 32-bit value describing the color
    X1, Y1, X2, Y2 - Draws a line from (X1, Y1) to (X2, Y2)SEE ALSO
```

```
OpenRtgScreen()
,
DrawRtgLine()
```
# <span id="page-12-1"></span>**1.9 rtgmaster.library/FillRtgRect**

NAME FillRtgRect - draws a filled rectangle to a RtgScreen

```
SYNOPSIS
```
FillRtgRect(RtgScreen, BufferAdr, Color, Left, Top, Width, Height) A0 A1 D0 D1 D2 D3 D4

FillRtgRect(struct RtgScreen \*, APTR, ULONG, ULONG, ULONG, ULONG, ULONG)

FUNCTION

Draws a filled rectangle at the specified position on a RtgScreen. The BufferAdr is the starting address of the buffer the users wants to draw the rectangle in. The user has obtained this address using LockRtgScreen() and GetBufAdr(). The BufferAdr is needed to specify the correct buffer for screens which are double or triple buffered.

This function should only work for Palette mapped modes, Color is the Color number of the palette.

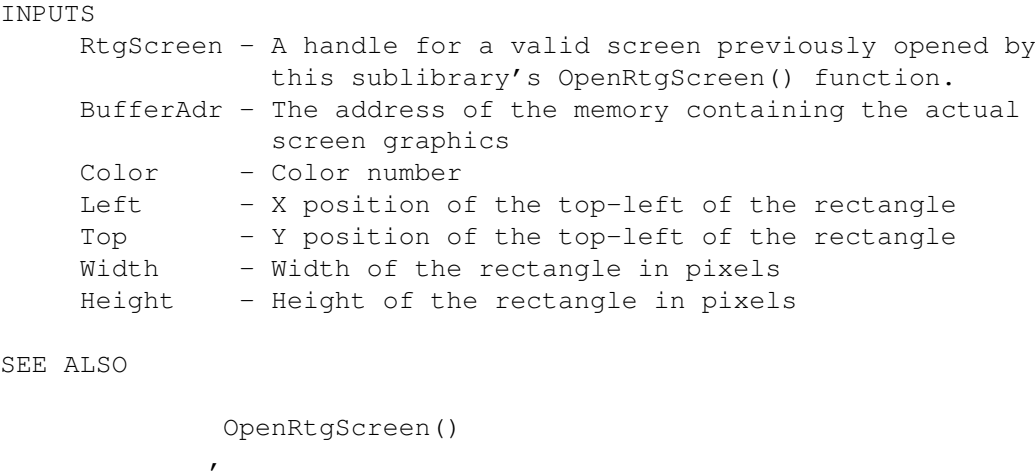

<span id="page-13-0"></span>**1.10 rtgmaster.library/FillRtgRectRGB**

NAME

FillRtgRectRGB()

FillRtgRectRGB - draws a filled rectangle to a RtgScreen

#### SYNOPSIS

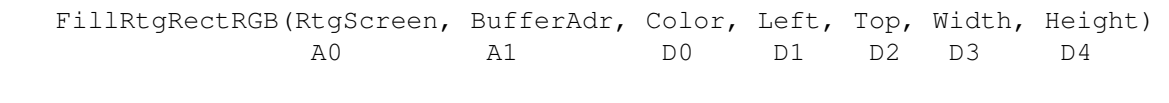

FillRtgRectRGB(struct RtgScreen \*, APTR, ULONG, ULONG, ULONG, ULONG ← )

#### FUNCTION

Draws a filled rectangle at the specified position on a RtgScreen. The BufferAdr is the starting address of the buffer the users wants to draw the rectangle in. The user has obtained this address using LockRtgScreen() and GetBufAdr(). The BufferAdr is needed to specify the correct buffer for screens which are double or triple buffered.

This function should only work for True Color modes, Color is a 32 bit value which specifies what Color the pixel should be. The layout of this 32-bit value is as follows:

%aaaaaaaa.rrrrrrrr.gggggggg.bbbbbbbb

- a = AlphaChannel (8-bits) which may or may not be ignored. The user will set this to zero if the user doesn't want to use AlphaChannel.
- $r$  = Red component (8-bits) of the 24-bit RGB value
- g = Green component (8-bits) of the 24-bit RGB value
- $b =$  Blue component (8-bits) of the 24-bit RGB value

#### INPUTS

RtgScreen - A handle for a valid screen previously opened by this sublibrary's OpenRtgScreen() function.

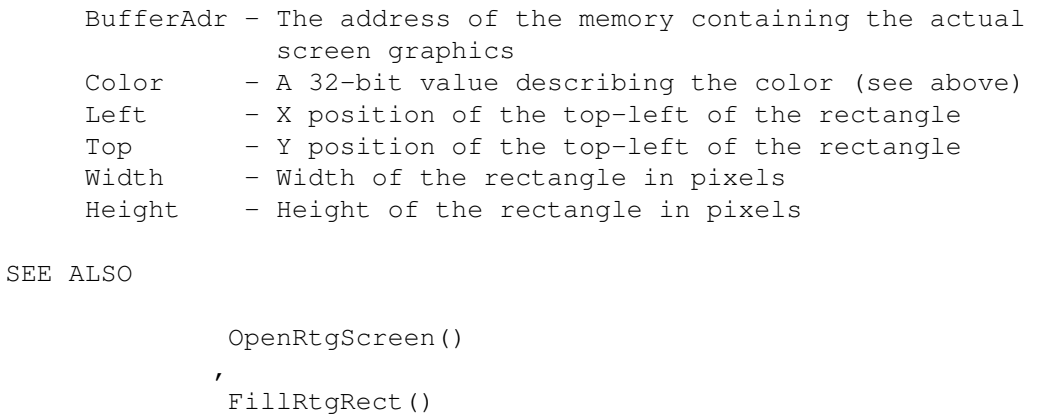

# <span id="page-14-0"></span>**1.11 rtgmaster.library/FreeRtgScreenModeReq**

```
NAME
     FreeRtgScreenModeReq - frees the ScreenReq structure again
SYNOPSIS
     FreeRtgScreenModeReq(myreq)
                            A0
     FreeRtgScreenModeReq(struct ScreenReq *)
FUNCTION
     This function frees the memory allocated by RtgScreenModeReq again.
     Should be called after you need that data not any longer. Note: This
     function caused a system crash with an early Beta Version of rtgmaster. \leftrightarrowlibrary.
     This does no longer happen, as this bug got fixed. This function is
     only in the master-library, not in the sublibraries.
INPUTS
```
myreq - The ScreenReq Structure returned by RtgScreenModeReq

SEE ALSO

```
RtgScreenModeReq()
```
#### <span id="page-14-1"></span>**1.12 rtgmaster.library/FreeScreenModes**

NAME FreeScreenModes - frees a list of screenmodes SYNOPSIS FreeScreenModes(array of screenmodes)  $A<sub>0</sub>$ FreeScreenModes(APTR)

FUNCTION This function should free a previously with GetScreenModes() allocated list of ScreenMode structures, including everything else GetScreenModes() allocated. Be prepared to handle a NULL pointer. THIS FUNCTION IS ONLY IN SUBLIBRARIES, NOT IN THE MASTER-LIBRARY ITSELF. IT IS ONLY CALLED BY RTGMASTER.LIBRARY ITSELF. INPUTS array - an array of ScreenMode structures or NULL SEE ALSO

GetScreenModes()

# <span id="page-15-0"></span>**1.13 rtgmaster.library/GetBufAdr**

```
NAME
    GetBufAdr -- Get the address for one of the buffers from a
                 multi-buffered RtgScreen
SYNOPSIS
    address = GetBufAdr(RtgScreen, Buffer)
      D0 A0 D0
    APTR GetBufAdr(ULONG, ULONG)
FUNCTION
    If the user is using multi-buffered screens, it might be usefull
    to know where the two buffers start in memory. After a
    LockRtgScreen() the user can call this function with a RtgScreen
    handle and a number to get the address of the corresponding
    buffer.
    The address is only valid if the RtgScreen is currently locked
    using LockRtgScreen().
INPUTS
    RtgScreen - A handle for a valid screen previously opened by
                this sublibrary's OpenRtgScreen() function.
    Buffer - The buffer number the user wants the address of
RESULTS
    address - the address of the buffer, or NULL for failure
SEE ALSO
             LockRtgScreen()
             ,
             OpenRtgScreen()
```
# <span id="page-16-0"></span>**1.14 rtgmaster.library/GetRtgScreenData**

NAME GetRtgScreenData -- Fills a TagList with data about the RtgScreen SYNOPSIS GetRtgScreenData(RtgScreen, TagList) A0 A1 GetRtgScreenData(ULONG, struct TagItem \*) FUNCTION This function should fill the TI\_DATA fields of the passed in TagList with the requested information. See for available tags and descriptions in the .i/.h file. NOTE: Starting with sublibrary V2.2, this function can also be used to find out to what BUSSYSTEM a Graphics Board is connected. In the original design of rtgmaster an extra function was intended for that, but now it is the job of GetRtgScreenData. INPUTS RtgScreen - A handle for a valid screen previously opened by this sublibrary's OpenRtgScreen() function. TagList - TagList which should be filled in with requested info. SEE ALSO OpenRtgScreen() ,

```
GetBufAdr()
```
# <span id="page-16-1"></span>**1.15 rtgmaster.library/GetScreenModes**

NAME GetScreenModes - builds a list of available screenmodes SYNOPSIS array of ScreenMode structures = GetScreenModes()  $D<sub>0</sub>$ APTR GetScreenModes() FUNCTION This function should return a linked list of ScreenMode structures describing all the available ScreenModes available to this sublibrary. If there aren't any, or you couldn't allocate the memory for the list then return 0. THIS FUNCTION IS ONLY IN SUBLIBRARIES, NOT IN THE MASTER-LIBRARY ITSELF. IT IS ONLY CALLED BY RTGMASTER.LIBRARY ITSELF.

RESULTS

array - an array of ScreenMode structures or NULL SEE ALSO

```
FreeScreenModes()
```
# <span id="page-17-0"></span>**1.16 rtgmaster.library/GetSegment**

```
NAME
     GetSegment - get the active segment or \sim 0SYNOPSIS
     segnum = GetSegment()
      D<sub>0</sub>ULONG GetSegment()
FUNCTION
     If the graphic board works in segment mode -- with a
     memory window of 64 KByte -- you will get the number of the
     active segment after calling this function.
     If the graphic board works non segmented, you will get
     ~0 (= 0xFFFFFFFF) as a result to this call.
RESULTS
     segnum - number of active segment, or -1 if the board works
              non-segmented
SEE ALSO
```
SetSegment()

# <span id="page-17-1"></span>**1.17 rtgmaster.library/GetUDPName**

```
NAME
     GetUDPName - Get the sockaddr_in structure of a UDP Client/Server
SYNOPSIS
     name = GetUDPName(SocketBase, sock)
                 A0 A1
     struct sockaddr_in *GetUDPName(struct Library *, struct RTG_Socket *)
FUNCTION
     If this is UDP, you will get the sockaddr in structure of a Client/Server,
     else you will get 0. For what this is intended, read RtgRecv/RtgSend/ \leftrightarrowRtgInAdr.
     And of course the Docs of rtgmaster.library where detailed information \leftrightarrowabout
```
TCP, IP and UDP is found. NOTE: It might appear strange to you, that you have to open bsdsocket. ← library yourselves and provide it as parameter. This is needed because of some  $\leftarrow$ internal problems of AmiTCP, that make it IMPOSSIBLE opening it inside a library.  $\leftrightarrow$ Look at the Docs for more information. You do NOT have to use rtgmaster.library's Graphics Board features to use rtgmaster.library's TCP/IP features, if you do not WANT to... INPUTS SBase - Result of the call (C Syntax here...) SBase = OpenLibrary("bsdsocket.library",0); Socket - The Socket of the Client you want to close. You should ONLY use this function for Clients, NOT FOR SERVERS !!! RESULTS name - The sockaddr\_in structure of the Client/Server SEE ALSO OpenClient() , OpenServer() , CloseServer() , RunServer() , RtgSend() RtgRecv() , RtgAccept() , RtgIoctl() , RtgInAdr()

#### <span id="page-18-0"></span>**1.18 rtgmaster.library/LoadRGBRtg**

NAME LoadRGBRtg - changes one or more colors of a RtgScreen SYNOPSIS LoadRGBRtg(RtgScreen, Table) A0 A1 LoadRGBRtg(ULONG, APTR)

FUNCTION Enables the user to change one or more colors of his/her screen. This function only works for RtgScreens which have a palette, and thus won't work for the True-color modes. INPUTS RtgScreen - A handle for a valid screen previously opened by this sublibrary's OpenRtgScreen() function. Table - A pointer to a series of records which describe which colors to modify NOTES Passing a NULL Table must be ignored. The format of the Table passed is a series of records, each with the this format: WORD Count value: Number of colors to load WORD Number of first color to be loaded After these two words, a list of 3 Longs follow as many times as specified by the first word. These 3 longwords represent the left justified 32 bit RGB value. And then the list repeats until ended with a count value of 0. See for more information about the table graphics/LoadRGB32. This function must use the same format. SEE ALSO OpenRtgScreen() , graphics/LoadRGB32()

#### <span id="page-19-0"></span>**1.19 rtgmaster.library/LockRtgScreen**

NAME LockRtgScreen -- Locks a RtgScreen (prevents it from being moved in memory) SYNOPSIS address = LockRtgScreen(RtgScreen) DO A0 APTR LockRtgScreen(ULONG) FUNCTION This function should make sure that the screen is not moved from it's current location in memory. In other words, it will guarantee that the address you get back from this function remains valid until you call UnlockRtgScreen().

The result from this function should be the address of the buffer associated with the screen either in the graphics cards own

memory or the computers memory. For multi-buffered screens the return-address must point to buffer 0 for this RtgScreen. To get the addresses of the other buffers the user will use GetBufAdr(). LockRtgScreen and UnlockRtgScreen functions must nest, which means you must call an UnlockRtgScreen for every LockRtgScreen. The field rs Locks in the RtgScreen structure should be used to keep track of the number of times a screen was locked. Note : On some Graphics Boards this function will take some CPU time to happen, so it is advised ONLY to call it \*once\* at the start of your code (And UnlockRtgScreen \*once\* at the end of your code, to be on the sure side...) INPUTS RtgScreen - A handle for a valid screen previously opened by this sublibrary's OpenRtgScreen() function. RESULTS address - The address of the (first) buffer of this screen. SEE ALSO UnlockRtgScreen() , OpenRtgScreen() , GetBufAdr()

#### <span id="page-20-0"></span>**1.20 rtgmaster.library/OpenClient**

NAME OpenClient -- Open a TCP/IP Client SYNOPSIS Socket = OpenClient(SBase, host, port, mode, protocol)

```
D0 A0 A1 D0 D1 D2
```
struct RTG\_Socket \*OpenClient(struct Library \*,char \*,int,int,int)

```
FUNCTION
```
For TCP, this function opens a "virtual connection" between two  $\leftrightarrow$ applications. For UDP it creates a socket that can be used by the application to transfer data connectionless to other applications. This function is the "Client part" of the connection. The protocol being used is TCP/IP.

For more information, look at the docs. There is a chapter about "TCP/IP programming for newcomers", that shows you, how to support netework gaming for your computer game, even if you never heard of TCP/IP before :) Up to now rtgmaster.library only supports the

"protocol stack" AmiTCP, no AS225 support up to now. Runs for sure with AmiTCP 4.0 demo from Aminet, i do not know about earlier versions. NOTE: It might appear strange to you, that you have to open bsdsocket.  $\leftrightarrow$ library yourselves and provide it as parameter. This is needed because of some  $\leftrightarrow$ internal problems of AmiTCP, that make it IMPOSSIBLE opening it inside a library.  $\leftrightarrow$ Look at the Docs for more information. You do NOT have to use rtgmaster.library's Graphics Board features to use rtgmaster.library's TCP/IP features, if you do not WANT to... INPUTS SBase - Result of the call (C Syntax here...) SBase = OpenLibrary("bsdsocket.library", 0); host - hostname of the "Server", to which you want to connect your application (for example "194.55.101.26"). port - The port your application uses. For example 4000. Be sure to use a number bigger than 3000, small numbers are often used for different protocols in TCP/IP. For example 21 is telnet. mode - The mode of the connection. Up to now only SOCK\_STREAM is supported ("virtual connection using a datastream"). SOCK\_DGRAM probably will give you a UDP connection, but I do not know enough about UDP to make this really working.. maybe in a future version... protocol - The protocol To be used. Set this to 0 currently. mode SOCK STREAM and protocol 0 will result in a TCP connection  $\leftarrow$ 

#### RESULTS

Socket - The "Socket" of the Application. See more in the docs.

#### SEE ALSO

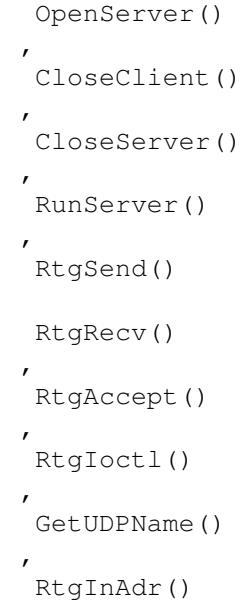

.

# <span id="page-22-0"></span>**1.21 rtgmaster.library/OpenRtgScreen**

NAME OpenRtgScreen -- Open a screen

SYNOPSIS

RtgScreen = OpenRtgScreen(ScreenReq, RtgTags) DO A0 A1

struct RtgScreen \*OpenRtgScreen(struct ScreenReq \*, struct TagItem \*)

#### FUNCTION

This function should open the screen which falls within the parameters specified by the user. If this function can't deliver such a screen than it will fail and will return zero.

Note that the Width and Height values you get from rtgmaster.library have been checked to see if they are valid for this screenmode. Also note that RtgTags may be zero.

#### INPUTS

RtgTags - Pointer to (an array of) TagItem structures, terminated by the value TAG\_END (0). ScreenReq - ScreenReq structure as returned by RtgScreenModeReq() of rtgmaster.library, see rtg.i for more information

Each TagItem is an optional tagged data structure which identifies a parameter to OpenRtgScreen(). The applicable tag ID values for TagItem.ti\_Tag and their corresponding data can be found in the .i/.h file where the Tags for OpenRtgScreen() are specified.

#### RESULTS

RtgScreen - A handle for the screen you opened. The user may later use this handle to get information about this screen or perform actions like setting the palette or double/triple buffering. You should returns NULL if the screen couldn't be opened.

```
SEE ALSO
```
CloseRtgScreen

#### <span id="page-22-1"></span>**1.22 rtgmaster.library/OpenServer**

NAME OpenServer - Opens a TCP/IP Server

,

SYNOPSIS Socket=OpenServer(SBase,port,mode,protocol) D0 A0 D0 D1 D2 struct TCP\_Connect \*OpenServer(struct Library \*,int,int,int) FUNCTION For TCP this function opens a "virtual connection" between two  $\leftrightarrow$ applications. For UDP it creates a server that UDP clients can access. This function is the "Server part" of the connection. The protocol being used is TCP/IP. Up to now, as to the "transport protocol", only TCP is supported, no UDP (maybe in a future version ???) For more information, look at the docs. There is a chapter about "TCP/IP programming for newcomers", that shows you, how to support netework gaming for your computer game, even if you never heard of TCP/IP before :) Up to now rtgmaster.library only supports the "protocol stack" AmiTCP, no AS225 support up to now. Runs for sure with AmiTCP 4.0 demo from Aminet, i do not know about earlier versions. NOTE: It might appear strange to you, that you have to open bsdsocket.  $\leftrightarrow$ library yourselves and provide it as parameter. This is needed because of some  $\leftrightarrow$ internal problems of AmiTCP, that make it IMPOSSIBLE opening it inside a library.  $\leftrightarrow$ Look at the Docs for more information. You do NOT have to use rtgmaster.library's Graphics Board features to use rtgmaster.library's TCP/IP features, if you do not WANT to... **INPUTS** SBase - Result of the call (C Syntax here...) SBase = OpenLibrary("bsdsocket.library",0); port - The port your application uses. For example 4000. Be sure to use a number bigger than 3000, small numbers are often used for different protocols in TCP/IP. For example 21 is telnet. mode - The mode of the connection. Up to now only SOCK STREAM is supported ("virtual connection using a datastream"). SOCK\_DGRAM probably will give you a UDP connection, but i do not know enough about UDP to make this really working... maybe in a future version... protocol - The protocol To be used. Set this to 0 currently. mode SOCK\_STREAM and protocol 0 will result in a TCP connection  $\leftarrow$ . RESULTS Socket - The "Socket" of the Application. See more in the docs. SEE ALSO OpenClient() , CloseClient()

```
CloseServer()
,
RunServer()
,
RtgSend()
RtgRecv()
,
RtgAccept()
,
RtgIoctl()
,
GetUDPName()
,
RtgInAdr()
```
# <span id="page-24-0"></span>**1.23 rtgmaster.library/RtgAccept**

```
NAME
     RtgAccept - Let the server accept a connection deminded by a Client
SYNOPSIS
     Socket=RtgAccept (SBase, Socket)
      D0 A0 A1
     struct RTG_Socket *RtgAccept(struct Library *,struct RTG_Socket *)
FUNCTION
     If you do not use the RunServer function (you do not use it, if you only
     do a point-to-point connection), you have to do this call on Server side
     to wait for the Client to connect. If you use RunSercer, DO NOT USE IT. It
     is only for connecting exactly TWO systems (one being the server, one the
     client), not for connecting ONE server with SEVERAL clients...
     Also do not use it for UDP connection. RtgAccept is only needed for TCP.
     It does not work with UDP.
     NOTE: It might appear strange to you, that you have to open bsdsocket. \leftrightarrowlibrary
     yourselves and provide it as parameter. This is needed because of some \leftrightarrowinternal
     problems of AmiTCP, that make it IMPOSSIBLE opening it inside a library. \leftrightarrowLook
     at the Docs for more information.
     You do NOT have to use rtgmaster.library's Graphics Board features to
     use rtgmaster.library's TCP/IP features, if you do not WANT to...
INPUTS
     SBase - Result of the call (C Syntax here...)
                SBase = OpenLibrary("bsdsocket.library",0);
     Socket - the Socket of the Server
```
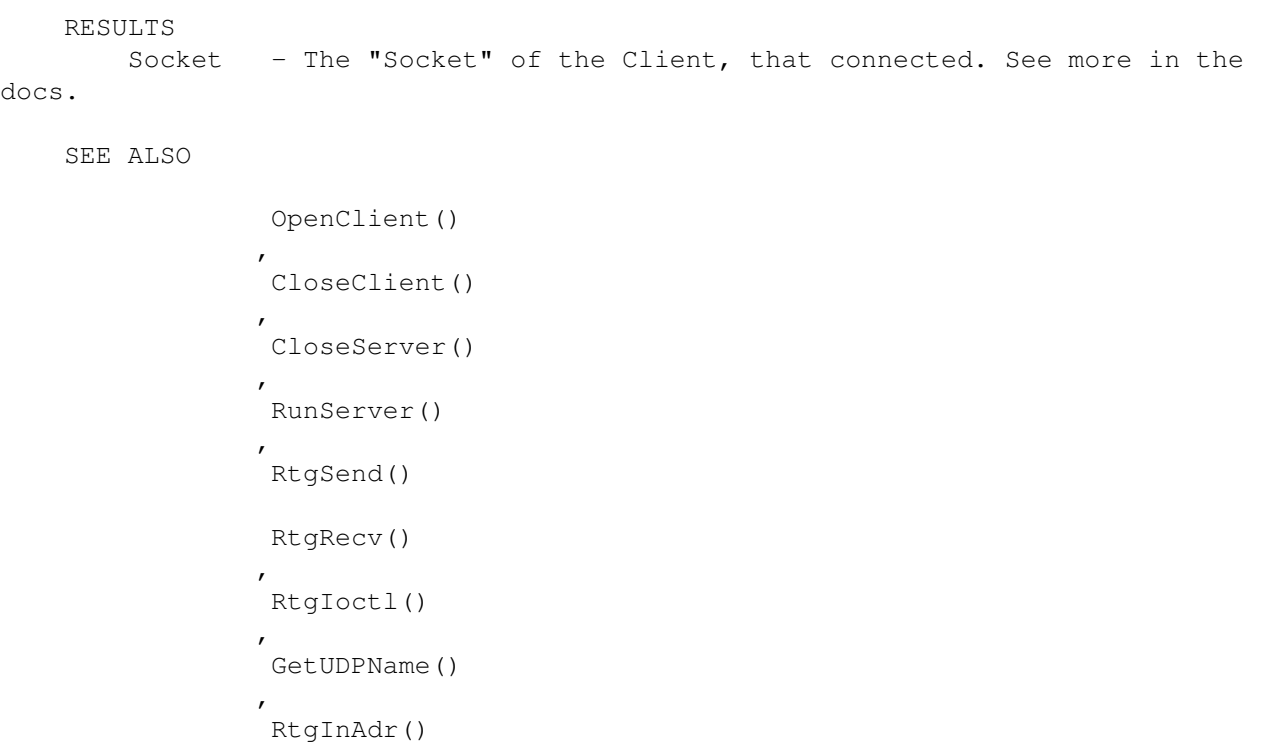

#### <span id="page-25-0"></span>**1.24 rtgmaster.library/RtgBlit**

NAME

RtgBlit - Performs a Blit without waiting

SYNOPSIS

RtgBlit(RtgScreen, SrcBuf, DstBuf, SrcX, SrcY, DstX, DstY, Width, Height, Minterm) A0 a1 a2 d0 d1 d2 d3 d4 d5 d6

void RtgBlit(struct RtgScreen \*, ULONG, ULONG, ULONG, ULONG, ULONG,  $\leftrightarrow$ ULONG, ULONG,UBYTE)

#### FUNCTION

This function blits the rectangle at (SrxX, SrcY) in the Buffer with the NUMBER SrcBuf  $(0-2)$  to the position  $(DstX, DstY)$  in the Buffer with the NUMBER DstBuf  $(0-2)$ . The Blit has Width Width and Height Height.

For most GFX Boards this function is the fastest way to move graphics data.

Note : On some boards (for example EGS Boards) this function might wait on the Blitter to be finished as this can't be done in an other way with these boards. For these boards WaitRtgBlit simply does nothing.

Note : The source and the destination rectangle should NOT OVERLAP !!!

Valid minterms : \$30,\$50,\$60,\$80, \$C0. NO OTHER MINTERMS ARE VALID. OTHER MINTERMS MIGHT WORK WITH SOME SUBLIBRARIES, BUT PROBABLY NOT WITH ALL SUBLIBRARIES.

```
Note: This function MIGHT or MIGHT NOT work with some of the Minterms
    on rtgEGS.library... at least for $C0 it works for all... for the rest...
    i do not see myself as Betatester of half-finished WB-Emulations...
INPUTS
    RtgScreen - The RtgScreen where the Blit should happen
    SrcBuf - The Buffer NUMBER (not address !!!) of the Source Buffer
    DstBuf - The Buffer NUMBER (not address !!!) of the Destination Buffer
    SrcX - The X coordinate of the source Rectangle
    SrcY - The Y coordinate of the source Rectangle
    DstX - The X coordinate of the Destination Rectangle
    DstY - The Y coordinate of the Destination Rectangle
    Width - The Width of the Blit
    Height - The Height of the Blit
    minterm - the minterm of the Blit, defined as usual
SEE ALSO
```

```
OpenRtgScreen()
,
WaitRtgBlit()
,
SwitchScreens()
```
#### <span id="page-26-0"></span>**1.25 rtgmaster.library/RtgBltClear**

```
SYNOPSIS
```
RtgBltClear(RtgScreen,BufNum,xpos,ypos,width,height)

RtgBltClear(struct RtgScreen \*,ULONG,ULONG,ULONG,ULONG,ULONG)

FUNCTION

This function clears a rectangular area using the GFX Board blitter. For people who wonder, why i did not implement that the "usual" way, like done in graphics.library : The graphics.library function would not be possible under EGS, therefor i did it this way. The function usually does not wait for the Blitter, use WaitRtgBlit for this (unless under EGS... like explained in RtgBlit and WaitRtgBlit...)

```
INPUTS
```
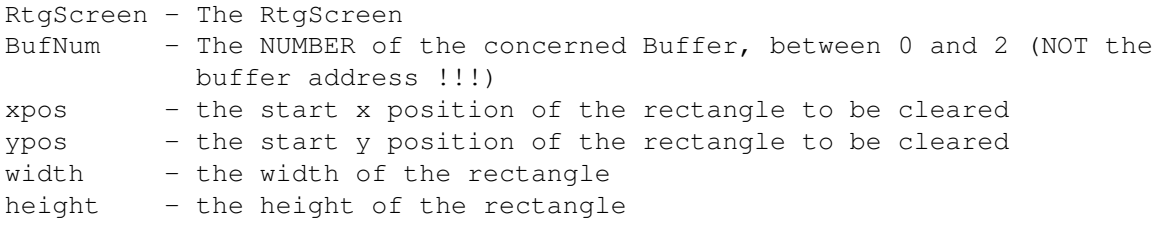

SEE ALSO

RtgBlit()

,

WaitRtgBlit()

#### <span id="page-27-0"></span>**1.26 rtgmaster.library/RtgClearPointer**

```
NAME
     RtgClearPointer - resets the pointer to its default image
SYNOPSIS
     RtgClearPointer(RtgScreen)
                      A<sub>0</sub>void RtgClearPointer(struct RtgScreen *)
FUNCTION
     This restores the default image of the mousepointer. This is
     very useful, if you changed it with RtgSetPointer, but sometimes
     want the default pointer image, too. The pointer is only changed
     on THIS RtgScreen.
INPUTS
     RtgScreen - The RtgScreen, which pointer should be resetted...
NOTES
```
Not implemented yet on rtgPICA.library and rtgEGS.library

SEE ALSO

RtgSetPointer()

# <span id="page-27-1"></span>**1.27 rtgmaster.library/RtgCloseFont**

NAME RtgCloseFont - closes an AmigaFont

SYNOPSIS

RtgCloseFont (RtgScreen, font) A0 A1

void RtgCloseFont(struct RtgScreen \*,void \*)

FUNCTION

This function closes an AmigaFont on a RtgScreen, much the same way, like OpenDiskFont does for Intuition Screens. The font parameter of the call is not for all WB Emulations a TextFont pointer. Don't use CloseFont with rtgmaster.library, use RtgCloseFont, for the best possible compatibility with all Sublibraries !!!

INPUTS

RtgScreen - an RtgScreen

```
font - a Font pointer. the structure of it is PRIVATE
                 to rtgmaster.library (and not the same for all
                 sublibraries...)
NOTES
     Not yet implemented for rtgPICA.library
SEE ALSO
              RtgOpenFont()
             ,
              RtgSetFont()
             ,
              RtgSetTextMode()
             ,
              RtgText()
             ,
              RtgSetTextModeRGB()
```
#### <span id="page-28-0"></span>**1.28 rtgmaster.library/RtgInAdr**

```
NAME
     RtgInAdr - Find out the IP Address of a Receiver/Sender
SYNOPSIS
     ip = RtgInAdr(SBase,si)
     D0 A0 A1
     char *RtgInAdr(struct Library *, struct sockaddr_in *)
FUNCTION
     This function finds out the IP Address of a Receiver/Sender.
     You get back the sockaddr_in structure of a receiver/sender by
     RtgRecv/RtgSend or by using GetUDPName. This function ONLY
     works for UDP, not for TCP !!! It is used to differentiate
     Clients running on different machines from each other, if
     one does a Multiple Client "connection" (should not be called
     like that, as UDP is connectionless, but do you know a better
     term ?), without using RunServer...
     Of course this function can't differentiate multiple Clients
     running on the same machine...
     NOTE: It might appear strange to you, that you have to open bsdsocket. \leftrightarrowlibrary
     yourselves and provide it as parameter. This is needed because of some \leftarrowinternal
     problems of AmiTCP, that make it IMPOSSIBLE opening it inside a library. \leftrightarrowLook
     at the Docs for more information.
     You do NOT have to use rtgmaster.library's Graphics Board features to
     use rtgmaster.library's TCP/IP features, if you do not WANT to...
```

```
INPUTS
      SBase - Result of the call (C Syntax here...)
                 SBase = OpenLibrary("bsdsocket.library",0);
       si - Special structure returned by above mentioned calls
RESULTS
      ip - IP Address as string (for example "194.55.101.26")
SEE ALSO
              OpenServer()
             ,
              OpenClient()
             ,
              CloseClient()
             ,
              CloseServer()
             ,
              RunServer()
              RtgSend()
             ,
              RtgAccept()
             ,
              GetUDPName()
```
# <span id="page-29-0"></span>**1.29 rtgmaster.library/RtgInitRDCMP**

```
NAME
     RtgInitRDCMP - Inits the rtgmaster direct communication message port
                    (RDCMP)
SYNOPSIS
     result = RtgInitRDCMP(RtgScreen)
      d0 a0
     struct RDCMPData *RtgInitRDCMP(struct RtgScreen *)
FUNCTION
     Inits the input port of rtgmaster. Returns 0, if initialization failed (\leftrightarrowfor example,
     if sublibrary does not support RDCMP), something >0 else. The port has to \leftrightarrowbe initialized
     once after Screen-Opening. The result will be a pointer to :
     struct RDCMPData
     {
      struct MsgPort *port;
     ULONG signal;
      WORD *MouseX;
     WORD *MouseY;
     };
     Port is the MessagePort of the RtgScreen. NOTE: Better do NOT use
```
that port, the way it handles events, might differ according to the WB Emulation you use, better use the RtgGetMsg function to get Messages !!! The Port was only included, as the coder of a certain game wanted this. Signal will contain the 1<<mp\_SigBit of the MessagePort of the RtgScreen for fast Input-Handling. MouseX and MouseY contain POINTERS to the current mouse position. This  $\leftrightarrow$ sort of checking is faster than using GetRtgScreenData for the mouse position. NOTE: All RDCMP/Font/Text functions won't work on the rtgPICA.library,due to the Original Picasso II WB Emulation having some limitations (you only  $\leftrightarrow$ get Direct Video RAM Access \*OR\* IDCMP/Font/Text). INPUTS RtgScreen - The Screen, which port is to init RESULTS result - 0, if failed, something else, if succeeded NOTES RDCMP supports both waiting and polling !!! As to my experiences, better use RDCMP than anything else... other methods i tried tended to lose mouseclicks, if they came very fast, and if the application took a lot of processing time. RDCMP does not lose data. SEE ALSO RtqWaitRDCMP() , RtgGetMsg() ,

RtgReplyMsg()

# <span id="page-30-0"></span>**1.30 rtgmaster.library/RtgIoctl**

NAME RtgIoctl - Set a Socket to "Blocking" or to "Non-Blocking" mode SYNOPSIS result = RtgIoctl(SBase, Socket, arg) D0 A0 A1 A2 int RtgIoctl(struct Library \*, struct RTG Socket \*, long \*) FUNCTION This function determins, if RtgRecv and RtgSend will WAIT will the data was transmitted, or if they fail, if the data currently could not be transmitted. If arg POINTS to the VALUE 1, we have "non-blocking" (it

does not wait), if it POINTS to 0, we have "blocking" (it waits). Default

(if you do not call RtgIoctl at all) is "blocking". NOTE: It might appear strange to you, that you have to open bsdsocket.  $\leftrightarrow$ library yourselves and provide it as parameter. This is needed because of some  $\leftarrow$ internal problems of AmiTCP, that make it IMPOSSIBLE opening it inside a library.  $\leftrightarrow$ Look at the Docs for more information. You do NOT have to use rtgmaster.library's Graphics Board features to use rtgmaster.library's TCP/IP features, if you do not WANT to... RtgIoctl is a VERY CPU TIME INTENSIVE FUNCTION !!! Only call it during the INITIALIZATION of the network !!! My suggestion : Run the server in "blocking" mode, the Clients in "nonblocking" mode... seems to be the fastest... INPUTS SBase - Result of the call (C Syntax here...) SBase = OpenLibrary("bsdsocket.library",0); Socket - The Socket of the application, which socket is to be modified arg - "Non-Blocking" or "Blocking" (a pointer) RESULTS result  $-0$  on success,  $-1$  on fail (should not fail, normally...) SEE ALSO OpenServer() , OpenClient() , CloseClient() , CloseServer() , RunServer() , RtgSend() , RtgRecv() , GetUDPName() , RtgInAdr()

# <span id="page-31-0"></span>**1.31 rtgmaster.library/RtgOpenFont**

NAME RtgOpenFont - opens an AmigaFont

```
SYNOPSIS
     font = <math>RtgOpenFont(RtgScreen,ta)</math>D0 A0 A1
    void * RtgOpenFont(struct RtgScreen *,struct TextAttr *)
FUNCTION
    This function loads an AmigaFont to memory, for the usage on
     a RtgScreen, much the same way, like OpenDiskFont does for
     Intuition Screens. ta is a normal TextAttr pointer, like
     for OpenDiskFont for diskfont.library, but the RESULT
     is not for all WB Emulations a TextFont pointer. Don't use
    OpenDiskFont or OpenFont with rtgmaster.library, use
    RtgOpenFont, for the best possible compatibility with
     all Sublibraries !!!
INPUTS
    RtgScreen - an RtgScreen
     ta - a TextAttr structure, like defined in graphics/text.i (or .h)
RESULTS
     font - A pointer to a font pointer. It's internal structure is
                PRIVATE to rtgmaster.library, and NOT THE SAME for all
                 sublibraries
NOTES
    Not yet implemented for rtgPICA.library
SEE ALSO
             RtgCloseFont()
             ,
              RtgSetFont()
             ,
              RtgSetTextMode()
             ,
             RtgText()
             ,
             RtgSetTextModeRGB()
```
#### <span id="page-32-0"></span>**1.32 rtgmaster.library/RtgRecv**

```
NAME
      RtgRecv - The Socket of this application receives data from a connected
socket
 SYNOPSIS
      length = RtgRecv(SBase, Socket, message, sender, len)
       D0 A0 A1 A2 A3 D0
      int RtgRecv(struct Library *, struct RTG Socket *, struct char *, struct \leftrightarrowsockaddr in *, int)
```
FUNCTION

This function is no longer compatible to rtgmaster.library V6 and below  $\leftrightarrow$ !!! This function gets data to the application that is sent to its socket by a  $\leftrightarrow$ socket that is connected to the socket of the Application (it is not that  $\leftrightarrow$ difficult to understand like it sounds... read the docs :) ) If the "virtual connection" (or the "connectionless connection" or what  $\leftrightarrow$ this is called for UDP... :) ) is "blocking", it WAITS, if there is no message available on the socket, till one is available. If it is "non-blocking", it returns  $\leftrightarrow$ -1, if no message is available (see RtgIoctl for more details about "blocking" and "  $\leftrightarrow$ Non-Blocking". The default is "Blocking", BTW...) Sender is a special structure that you can use to find out from what IP  $\leftrightarrow$ Address the message was sent. You can convert it to an IP Address using RtgInAdr.  $\leftrightarrow$ This only works with UDP (with TCP, you differentiate Clients from each other  $\leftrightarrow$ with the socket number...). Appearently, you CAN'T differentiate Clients that run  $\leftrightarrow$ on the same machine !!! Sender is NOT allocated by the function, you have to  $\leftrightarrow$ provide the structure... For TCP you simple provide a 0 for Sender. It will be ignored. You can use this feature to do multiple connection without using RunServer ← (that does not support UDP up to now anyways...). NOTE: For \*TCP\* you provide the Socket of the Application which you want  $\leftrightarrow$ to contact. For \*UDP\* you provide your OWN'S Socket. Important difference !!! NOTE: It might appear strange to you, that you have to open bsdsocket.  $\leftrightarrow$ library yourselves and provide it as parameter. This is needed because of some  $\leftrightarrow$ internal problems of AmiTCP, that make it IMPOSSIBLE opening it inside a library.  $\leftrightarrow$ Look at the Docs for more information. You do NOT have to use rtgmaster.library's Graphics Board features to use rtgmaster.library's TCP/IP features, if you do not WANT to... NOTE: It is NOT possible to give Socket->s (the Socket Number) of a Client to the Server using RtgRecv or RunServer !!! You will have to examine inbuffer->num[x] to find out which Socket was the Sender !!! Also len should NEVER be bigger than the actual message, or you might get a lot of strange results !!!

```
INPUTS
     SBase - Result of the call (C Syntax here...)
               SBase = OpenLibrary("bsdsocket.library",0);
     Socket - The Socket of THIS application
     message - The buffer, to which supplied messages will be put
     Sender - The Function will fill in data about the Sender to this \leftrightarrowstructure.
     len - The length of the message to wait for
RESULTS
     length - The length of the message received. If it is smaller
                than the message, you waited for, do a RtgRecv once more...
                NOTE: If a message was received that is too long to fit to
                the buffer, some Bytes might be discarded. So you should
                not send more Bytes than you want to receive... use a standard
                Package Size at best...
 SEE ALSO
              OpenClient()
             ,
              CloseClient()
             ,
              CloseServer()
             ,
              RunServer()
             ,
              RtgSend()
              RtgRecv()
             ,
              RtgIoctl()
             ,
              GetUDPName()
             ,
              RtgInAdr()
```
#### <span id="page-34-0"></span>**1.33 rtgmaster.library/RtgScreenAtFront**

```
NAME
     RtgScreenAtFront - determines if a RtgScreen is at front
SYNOPSIS
    boolean = RtgScreenAtFront(RtgScreen)
                                 A0
     RtgScreenAtFront(struct RtgScreen *)
FUNCTION
     This function should determine if this RtgScreen is currently at
     front. It should return TRUE (0xfffffff) if the screen is in front
     of all other screens, and FALSE (0) if the screen is behind (partially
    or completely) an other screen.
```
Note that this function will not be heavily reliable, since the user

might switch screens at any time. INPUTS RtgScreen - A handle for a valid screen previously opened by this sublibrary's OpenRtgScreen() function. RESULTS boolean - TRUE if screen is at front, FALSE otherwise. SEE ALSO OpenRtgScreen()

#### <span id="page-35-0"></span>**1.34 rtgmaster.library/RtgScreenModeReq**

NAME RtgScreenModeReq -- Opens a ScreenMode requester SYNOPSIS ScreenReq = RtgScreenModeReq(ScreenModeTags) DO A0 struct ScreenReq \*RtgScreenModeReq(struct TagItem \*) FUNCTION Opens a ScreenMode requester which displays all available ScreenModes to the user, depending on the Tags which are passed to this function. The functions returns a pointer to a ScreenReq structure or NULL for failure or if the user cancelled the requester. The ScreenReq holds various information which the user selected, like width, height, screenmode and depth. THIS FUNCTION IS ONLY IN THE MASTER-LIBRARY. It handles the Screenmodes for ALL sublibraries. Note: The Screenmode-Requester provided with an early Beta of the rtgmaster.library was VERY buggy. It got completely replaced by a new one for this version of the library. INPUTS ScreenModeTags - Pointer to (an array of) TagItem structures, terminated by the value TAG\_END (0). The description for the various tags can be found in the .i/.h file (smr\_Tags). NOTE: The Tags changed a lot since the early Beta release of the library. RESULTS ScreenReq - A pointer to a ScreenReq structure or NULL for failure SEE ALSO

OpenRtgScreen()

FreeRtgScreenModeReq()

# <span id="page-36-0"></span>**1.35 rtgmaster.library/RtgSend**

,

NAME RtgSend - The Socket of this application sends data to a connected socket SYNOPSIS length = RtgSend(SBase, Socket, message, Receiver, len) D0 A0 A1 A2 A3 D0 int RtgSend(struct Library \*,struct RTG\_Socket \*,struct char \*,struct ← sockaddr in  $\star$ , int) FUNCTION This function is no longer compatible to rtgmaster.library V6 and below  $\leftrightarrow$ !!! This function puts data from the application to the socket of an  $\leftrightarrow$ application that is connected to the socket of the Application (it is not that  $\leftrightarrow$ difficult to understand like it sounds... read the docs :) ) If the "virtual connection" (well, this term does not fit for UDP, as it  $\leftrightarrow$ is connectionless, but i do not know how to call it else... :) ) is "blocking  $\leftrightarrow$ ", it WAITS, if there is no message available on the socket, till one is  $\leftrightarrow$ available. If it is "non-blocking", it returns -1, if no message is available (see  $\leftrightarrow$ RtgIoctl for more details about "blocking" and "Non-Blocking". The default is "Blocking", BTW...) Receiver is a special structure that you can use to tell the receiver your  $\leftrightarrow$ IP Address. You get your IP Address with GetUDPName (works only for UDP... for TCP  $\leftrightarrow$ this returns 0...). For TCP you provide simply 0 for Receiver, it will be ignored. You can convert it to an IP Address using RtgInAdr. This only works with UDP (with TCP, you differentiate Clients from each other  $\leftrightarrow$ with the socket number...). Appearently, you CAN'T differentiate Clients that run  $\leftrightarrow$ on the same machine !!! You can use this feature to do multiple connection without using RunServer ←  $(t + h + t)$ does not support UDP up to now anyways...).

NOTE: For \*TCP\* you provide the Socket of the Application which you want  $\leftrightarrow$  $t \circ$ contact. For \*UDP\* you provide your OWN'S Socket. Important difference !!! NOTE: It might appear strange to you, that you have to open bsdsocket.  $\leftrightarrow$ library yourselves and provide it as parameter. This is needed because of some  $\leftarrow$ internal problems of AmiTCP, that make it IMPOSSIBLE opening it inside a library.  $\leftrightarrow$ Look at the Docs for more information. You do NOT have to use rtgmaster.library's Graphics Board features to use rtgmaster.library's TCP/IP features, if you do not WANT to... NOTE: It is NOT possible to give Socket->s (the Socket Number) of a Client to the Server using RtgRecv or RunServer !!! You will have to examine inbuffer->num[x] to find out which Socket was the Sender !!! Also len should NEVER be bigger than the actual message, or you might get a lot of strange results !!! INPUTS SBase - Result of the call (C Syntax here...) SBase = OpenLibrary("bsdsocket.library",0); Socket - The Socket of THIS application message - The message to be sent (an ASCII string, actually...) Receiver - The data you got from GetUDPName, tells the receiver your IP  $\leftrightarrow$ address... len - The length of the string to send ... RESULTS length - The length of the message sent. If it is smaller than the message, you sent, do a RtgSend once more... Probably the socket you sent to was quite busy with other messages currently... NOTE: If the send fails at all, maybe your message was too long for TCP/IP ? (As to the allowed package sizes, 1 KB works for sure... i do not know exactly how much more is possible...) SEE ALSO OpenClient() , CloseClient() , CloseServer() , RunServer() , RtgSend() RtgRecv() , RtgIoctl() , GetUDPName()

RtgInAdr()

# <span id="page-38-0"></span>**1.36 rtgmaster.library/RtgSetFont**

,

```
NAME
     RtgSetFont - sets an AmigaFont to an RtgScreen
SYNOPSIS
    RtgSetFont (RtgScreen, font)
                 A0 A1
    void RtgSetFont(struct RtgScreen *,void *)
FUNCTION
    This function sets an AmigaFont (that was opened using
    RtgOpenFont tomemory before) to an RtgScreen. Following
    RtgText() calls will use this font, now.
INPUTS
    RtgScreen - an RtgScreen
     font - a Font pointer. the structure of it is PRIVATE
                to rtgmaster.library (and not the same for all
                 sublibraries...)
NOTES
    Not yet implemented for rtgPICA.library
SEE ALSO
              RtgCloseFont()
             ,
              RtgSetFont()
             ,
              RtgSetTextMode()
             ,
              RtgText()
             ,
              RtgSetTextModeRGB()
```
# <span id="page-38-1"></span>**1.37 rtgmaster.library/RtgSetPointer**

NAME RtgSetPointer - sets the pointer to a new image SYNOPSIS RtgSetPointer(RtgScreen,pointer,Width,Height,OffsetX,OffsetY) A0 A1 D0 D1 D2 D3 void RtgSetPointer(struct RtgScreen \*, UWORD \*, WORD, WORD, WORD)

FUNCTION This function sets the mousepointer to a new image for this RtgScreen. The structure pointer is exactly the same like taken from intuition.  $\leftrightarrow$ library command SetPointer (the data definition of a Simple Sprite). Different from this only is that the image HAS TO BE 16x18 pixels size. If you want a smaller pointer, modify the Width/Height values and set that pixels that you do not need to 0. But the SIZE of the structure has to be 16x18 pixels (72 Bytes). An example : UWORD Hoehe[2] { 0x...,0x... // first line ... 0x...,0x... // 18th line } Look at graphics.library SimpleSprite documentation for more information (01,10,11 are the three pointer colors,00 is transperent, each of the two words of a line determines ONE BIT of the 2-Bit mousepointer). INPUTS RtgScreen - The RtgScreen, which pointer should be resetted... pointer - pointer image, see above Width - Actual Width of the pointer Height - Actual Height of the pointer OffsetX - Display Offset for the pointer, from the mouseposition OffsetY - Display Offset for the pointer, from the mouseposition NOTES Not implemented yet on rtgPICA.library and rtgEGS.library Do NOT specifically demand Chipram for the pointer array. Else your program won't run on the DraCo. rtgmaster.library will handle this itself, that the pointer-image will end in Chipram for ECS/AGA, in ANYTHING AVAILABLE on GFX Board system. So simply allocate RAM for the pointer image, without simply demanding Chipram or Fastram (as DraCo needs FastRam, and ECS/AGA need Chipram here... but well... rtgmaster.library takes care of this :) ) SEE ALSO RtgClearPointer() **1.38 rtgmaster.library/RtgGetMsg**

#### <span id="page-39-0"></span>NAME RtgGetMsg - replies the message on an RDCMP

**SYNOPSIS** imsg = RtgGetMsg(RtgScreen) d0 a0

};

```
void *RtgGetMsg(struct RtgScreen *)
FUNCTION
    Gets the latest message of a RDCMP. RDCMP uses the
     structures of the IntuiMessage of intuition (but note,
    this is NOT an IDCMP... it only simulates the structures
    of the IDCMP !!!)
    List of the structures for those guys without OS includes
     (look at intuition/intuition.h or .i) (ASM notation, as
     C guys usually HAVE OS includes...)
     STRUCTURE IntuiMessage, 0
      STRUCT im_ExecMessage,mn_SIZE
      LONG im_Class
      // For rtgmaster this is IDCMP_MOUSEBUTTONS or
      // IDCMP_RAWKEY, as RDCMP only supports mousebuttons
      // or keyboard events... look at this field to examine
      // which event happened...
      WORD im_Code
      // For Keyboard events, here the Rawkey value of the pressed
      // key is found... Bit 7 handles Keydown/Keyup, like usual...
      // For mouse : SELECTUP, SELECTDOWN, ...
      WORD im_Qualifier
      // The Qualifiers for CTRL,SHIFT,... each qualifier has a bit...
      APTR im_IAddress
      WORD im_MouseX
      WORD im_MouseY
      // Mouseposition, when the event happened...
      LONG im_Seconds
      LONG im_Micros
      // systemtime, when the event happened
      APTR im_IDCMPWindow
      // Well, undefined for RDCMP, as rtgmaster not
      // always uses Intuition :)
      APTR im_SpecialLink
     // Well... usually undefined for RDCMP... don't acces
     // it...
```
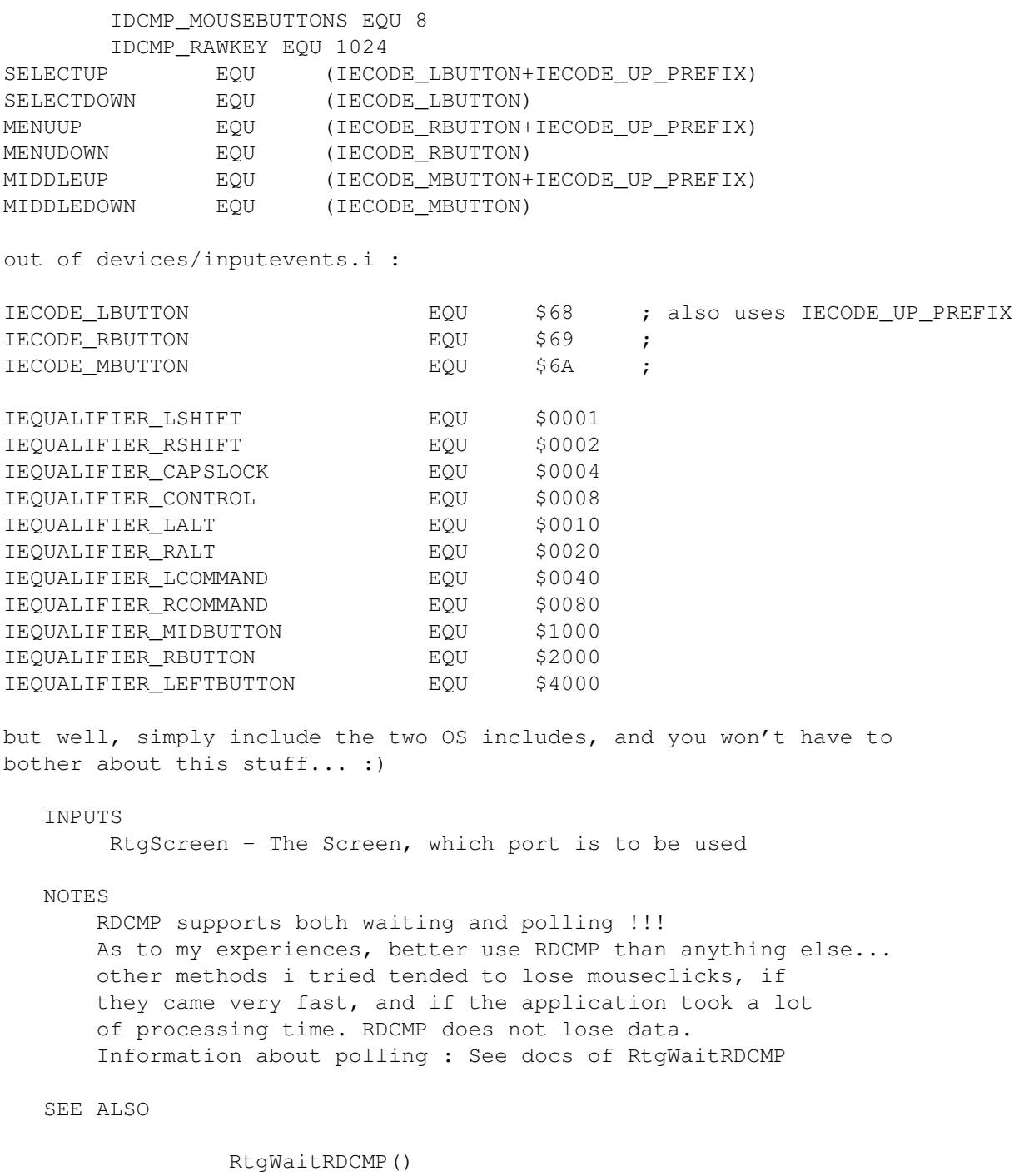

, RtgInitRDCMP() , RtgReplyMsg()

# <span id="page-41-0"></span>**1.39 rtgmaster.library/RtgReplyMsg**

NAME RtgReplyMsg - replies the message on an RDCMP

```
SYNOPSIS
    RtgReplyMsg(RtgScreen, imsg)
                  a0 a1
    void RtgReplyMsg(struct RtgScreen *,void *)
FUNCTION
    Replies the message on a RDCMP and tells the port, that the
    message can be deleted now. Save all values of the message that
    you need before this !!! Don't access the structure itself
    after the reply !!!
INPUTS
    RtgScreen - The Screen, which port is to be used
     imsg - the messages to be replied
NOTES
    DOES NOT RUN ON rtgPICA.library up to now !!!
    RDCMP supports both waiting and polling !!!
    As to my experiences, better use RDCMP than anything else...
    other methods i tried tended to lose mouseclicks, if
    they came very fast, and if the application took a lot
    of processing time. RDCMP does not lose data.
SEE ALSO
              RtgWaitRDCMP()
             ,
              RtgInitRDCMP()
```

```
,
RtgGetMsg()
```
# <span id="page-42-0"></span>**1.40 rtgmaster.library/RtgSetTextMode**

NAME RtgSetTextMode - sets text color and drawing mode SYNOPSIS RtgSetTextMode(RtgScreen,fgcolor,bgcolor,drmode) A0 D0 D1 D2 void RtgSetTextMode(struct RtgScreen \*,UBYTE,UBYTE,UBYTE) FUNCTION Sets the foreground color, the background color and the drawing mode for Text on this RtgScreen. drmodes are defined as usual in graphics/rastport.i (or .h) : JAM1, JAM2, COMPLEMENT. INVERSVID is not valid... This function should only be used on Displays with depth  $\leq 8$ . INPUTS RtgScreen - an RtgScreen fgcolor - Foreground color

```
bgcolor - Background color
     drwmode - Drawing mode, defined in graphics/rastport.i (or .h)
NOTES
     Not yet implemented for rtgPICA.library
SEE ALSO
              RtgOpenFont()
             ,
              RtgSetFont()
             ,
              RtgCloseFont()
             ,
              RtgText()
             ,
              RtgSetTextModeRGB()
```
#### <span id="page-43-0"></span>**1.41 rtgmaster.library/RtgSetTextModeRGB**

NAME

RtgSetTextModeRGB - sets text color and drawing mode for depths >8

SYNOPSIS

RtgSetTextModeRGB(RtgScreen,fgcolor,bgcolor,drmode) A0 D0 D1 D2

void RtgSetTextModeRGB(struct RtgScreen \*,ULONG,ULONG,UBYTE)

FUNCTION

Sets the foreground color, the background color and the drawing mode for Text on this RtgScreen. drmodes are defined as usual in graphics/rastport.i (or .h) : JAM1, JAM2, COMPLEMENT. INVERSVID is not valid...

Should only be used on Displays with depth >8.

#### NOTES

Due to a bug in CyberGraphX, this function does not work very well with rtgCGX.library (strange colors...). Not yet implemented in rtgPICA.library.

#### INPUTS

```
RtgScreen - an RtgScreen
fgcolor - Foreground color
bgcolor - Background color
drwmode - Drawing mode, defined in graphics/rastport.i (or .h)
```
SEE ALSO

RtgOpenFont()

RtgSetFont()

,

```
,
RtgCloseFont()
,
RtgText()
,
RtgSetTextMode()
```
# <span id="page-44-0"></span>**1.42 rtgmaster.library/RtgText**

```
NAME
    RtgText - displays Text on an RtgScreen
SYNOPSIS
    RtgText(RtgScreen,buffer,string,length,xpos,ypos)
             A0 A1 A2 D0 D1 D2
    void RtgText(struct RtgScreen *,void *,char *,WORD,SHORT,SHORT)
FUNCTION
    Displays the string "string" with the chosen font parameters (see
    RtgSetFont(), RtgSetTextMode(), RtgSetTextModeRGB() ) at position
    xpos,ypos much the same way like Text() of graphics.library does.
INPUTS
    RtgScreen - an RtgScreen
    buffer - The buffer address of the buffer where to display the text
    string - pointer to a string
    length - length of the string in characters
    xpos - the x-pos
    ypos - the y-pos
NOTES
    Not yet implemented for rtgPICA.library.
SEE ALSO
             RtgOpenFont()
            ,
             RtgSetFont()
            ,
             RtgCloseFont()
            ,
             RtgText()
            ,
             RtgSetTextModeRGB()
             RtgSetTextMode()
```
# <span id="page-44-1"></span>**1.43 rtgmaster.library/RtgWaitRDCMP**

NAME RtgWaitRDCMP - Waits on a message on the RDCMP of the Screen SYNOPSIS RtgWaitRDCMP(RtgScreen) a0 void RtgWaitRDCMP(struct RtgScreen \*) FUNCTION Waits on a message on the RDCMP. If you don't want your application to WAIT while the user is giving no inputs (well, it usually should NOT wait for games...), use polling : 1. Open the Screen and init its RDCMP 2. Inside the loop, do RtgGetMsg 3. If imsg->Class is RDCMP\_MOUSEBUTTONS or RDCMP\_RAWKEY, handle the message and reply it using RtgReplyMsg 4. Else don't reply it (if you reply a message when there in fact is NO MESSAGE, you might crash the system !!!) INPUTS RtgScreen - The Screen, which port is to be used NOTES DOES NOT RUN ON rtgPICA.library up to now !!! SEE ALSO RtgInitRDCMP() , RtgGetMsg() ,

RtgReplyMsg()

# <span id="page-45-0"></span>**1.44 rtgmaster.library/RtgWaitTOF**

```
NAME
    RtgWaitTOF - Wait for the top of the next video frame.
SYNOPSIS
    WaitTOF(RtgScreen)
              A0
    WaitTOF(struct RtgScreen *)
FUNCTION
    Wait for vertical blank to occur and all vertical blank
     interrupt routines to complete before returning to caller.
     Does not do anything at all with some sublibraries... (CyberGraphX does ←
        not
```
support TOF-Waiting up to now...) INPUTS The Screen Handle of the GFX Board Screen (only in FACT needed for rtgEGS.  $\leftrightarrow$ library, and probably nothing much is done about it anyway... but be nice... give  $\leftrightarrow$ this

parameter... to stay compatible :) )

RESULTS

Places this task on the TOF wait queue. When the vertical blank interrupt comes around, the interrupt service routine will fire off signals to all the tasks doing WaitTOF. The highest priority task ready will get to run then.

SEE ALSO graphics.library/WaitTOF()

#### <span id="page-46-0"></span>**1.45 rtgmaster.library/RunServer**

Client ...)

NAME RunServer -- Handle all the messaging for a server and several clients

#### SYNOPSIS

New\_Socket = RunServer(SBase, Socket, in\_buffer, out\_buffer, maxplayers) D0 A0 A1 A2 A3 D0

struct RTG Socket \*RunServer(struct Library \*, struct RTG Socket \*, struct ← RTG\_Buff \*,struct RTG\_Buff \*,int)

#### FUNCTION

You will have to run this fine function in a loop. Every time it returns, it gives you the Socket of a  $\leftrightarrow$ new connected client or 0, if no new Client connected. Also, in in\_buffer, you will  $\leftrightarrow$ have all new messages sent from already connected Clients to the server, and all  $\leftrightarrow$ messages you filled in in out\_buffer before calling this function, will be sent to the Clients  $\leftrightarrow$ . If nothing happened, this function returns at once, with consuming nearly  $\leftrightarrow$ no CPU time. You SHOULD initialize the in\_buffer.num values with -1 EACH TIME, before RunServer is run, and the out\_buffer.num values once before the FIRST TIME RunServer is called !!! NOTE: If you (later...) use RunServer, the Server can't handle a Player.  $\leftrightarrow$ You need ONE CLIENT PER PLAYER AND AN ADDITIONAL SERVER WITHOUT A PLAYER. The  $\leftrightarrow$ Server can run on a system, where a Client is also running, though (should be the fastest  $\leftrightarrow$ system in the connection, probably, as it will have to do all that messaging to the  $\leftrightarrow$ 

NOTE: It might appear strange to you, that you have to open bsdsocket.  $\leftrightarrow$ library yourselves and provide it as parameter. This is needed because of some  $\leftrightarrow$ internal problems of AmiTCP, that make it IMPOSSIBLE opening it inside a library.  $\leftrightarrow$ Look at the Docs for more information. You do NOT have to use rtgmaster.library's Graphics Board features to use rtgmaster.library's TCP/IP features, if you do not WANT to... NOTE: It is NOT possible to give Socket->s (the Socket Number) of a Client to the Server using RtgRecv or RunServer !!! You will have to examine inbuffer->num[x] to find out which Socket was the Sender !!! Also len should NEVER be bigger than the actual message, or you might get a lot of strange results !!! NOTE: UP TO NOW (rtgmaster Version 7) ONLY SUPPORTS TCP... NO UDP SUPPORT  $\leftrightarrow$ UP TO NOW !!! **INPUTS** SBase - Result of the call (C Syntax here...) SBase = OpenLibrary("bsdsocket.library",0); Socket - The Socket of THIS application (the Server...) in\_buffer - messages that arrived during the call of RunServer out\_buffer - messages that Run\_Server should deliver maxplayers - The Maximum of Clients allowed (CAN'T BE BIGGER THAN 12 !!!) RESULTS New Socket - The Socket of a newly connected Client. Save it somewhere... SEE ALSO OpenClient() , CloseClient() , CloseServer() , RunServer() , RtgSend() RtgRecv()

- , RtgIoctl()
- , GetUDPName()
- , RtgInAdr()

# <span id="page-47-0"></span>**1.46 rtgmaster.library/SetSegment**

NAME SetSegment -- set the active segment SYNOPSIS SetSegment(segnum) D0 SetSegment (ULONG) FUNCTION If the graphic board works in segment mode -- with a memory window of 64 KByte -- a call to SetSegment () sets the active segment to the supplied number. If the graphic board works non-segmented, a call to this function has no effect. INPUTS segnum - number of segment SEE ALSO

GetSegment()

#### <span id="page-48-0"></span>**1.47 rtgmaster.library/SwitchScreens**

NAME SwitchScreens -- Perform doublebuffering SYNOPSIS SwitchScreens(RtgScreen, Buffer)  $\overline{a}$   $\overline{b}$   $\overline{c}$ SwitchScreens(ULONG, ULONG) FUNCTION RtgScreen passed in A0 is a handle of a screen previously opened by OpenRtgScreen(). This functions is used to specify the buffer which should be displayed starting from the next Vertical Blank. The buffer supplied is a simple number ( $0 =$  first buffer,  $1 = 2$ nd buffer etcetera). If the same buffer is being specified as is being displayed then this function should do nothing. This function will never be called from interupts. INPUTS RtgScreen - A handle for a valid screen previously opened by this sublibrary's OpenRtgScreen() function. Buffer - The buffer number the user wishes to display

SEE ALSO

OpenRtgScreen()

WaitRtgSwitch()

#### <span id="page-49-0"></span>**1.48 rtgmaster.library/UnlockRtgScreen**

,

NAME

UnlockRtgScreen -- Unlocks a RtgScreen

SYNOPSIS

UnlockRtgScreen(RtgScreen) A0

UnlockRtgScreen(ULONG)

FUNCTION

Unlocks a previously locked RtgScreen. If this screen hasn't been locked before this function will do nothing.

LockRtgScreen() and UnlockRtgScreen() functions nest, which means the user must call an UnlockRtgScreen() for every LockRtgScreen(). If not the user will end up with a permenantly locked screen.

#### INPUTS

RtgScreen - A handle for a valid screen previously opened by this sublibrary's OpenRtgScreen() function.

SEE ALSO

LockRtgScreen()

# <span id="page-49-1"></span>**1.49 rtgmaster.library/WaitRtgBlit**

```
NAME
     WaitRtgBlit - Waits on the Blitter to be finished
SYNOPSIS
    WaitRtgBlit(RtgScreen)
                 A0
    WaitRtgBlit(struct RtgScreen *)
FUNCTION
     Waits for the GFX Board Blitter to be finished. For those who wonder,
    why RtgScreen has to be given as parameter... it probably won't be used...
     just to be on the sure side :)
```
Does not do anything at all with some sublibraries. Some of them ALWAYS  $\leftrightarrow$ wait... INPUTS RtgScreen - The RtgScreen structure SEE ALSO OpenRtgScreen()

```
RtgBlit()
```
,

#### <span id="page-50-0"></span>**1.50 rtgmaster.library/WaitRtgSwitch**

NAME WaitRtgSwitch - Waits on Doublebuffering having happened

SYNOPSIS

WaitRtgSwitch(RtgScreen)  $\Delta$ <sup>0</sup>

WaitRtgSwitch(struct RtgScreen \*)

FUNCTION

As SwitchScreens does not wait till the Doublebuffering has happened, but returns AT ONCE, it might be that the program wants to access the video memory BEFORE the change has happened. In this case you can use WaitRtgSwitch to be sure the change really happened. If you do not want to wait, simply do not use this call :)

Does not do much for some sublibraries. Some always wait...

INPUTS

The Screenhandle of the Screen, where the Wait should happen...

SEE ALSO

SwitchScreens()

#### <span id="page-50-1"></span>**1.51 rtgmaster.library/WriteRtgPixel**

NAME WriteRtgPixel - plots a single pixel to a RtgScreen SYNOPSIS WriteRtgPixel(RtgScreen, BufferAdr, XPos, YPos, Color) A0 A1 D0 D1 D2

WriteRtgPixel(struct RtgScreen \*, APTR, ULONG, ULONG, UBYTE)

FUNCTION Draws a single pixel at the specified position on a RtgScreen. The BufferAdr is the starting address of the buffer the users wants to draw the pixel in. The user has obtained this address using LockRtgScreen() and GetBufAdr(). The BufferAdr is needed to specify the correct buffer for screens which are double or triple buffered. This function should only work for Palette mapped modes, Color is the Color number of the palette. This function is not supported by rtgAMI.library DO NOT USE FOR SPEED RELEVANT STUFF. THIS FUNCTION MAY HAVE SOME OVERHEAD. FOR FAST OPERATIONS USE COPYRTGPIXELARRAY OR DO THE STUFF YOURSELVES. INPUTS RtgScreen - A handle for a valid screen previously opened by this sublibrary's OpenRtgScreen() function. BufferAdr - The address of the memory containing the actual screen graphics XPos - X position of the pixel the user wants to plot YPos - Y position of the pixel the user wants to plot Color - Color number SEE ALSO OpenRtgScreen() , WriteRtgPixelRGB() ,

WriteRtgPixelArray()

#### <span id="page-51-0"></span>**1.52 rtgmaster.library/WriteRtgPixelArray**

NAME WriteRtgPixelArray - writes an array of pixels to a RtgScreen

```
SYNOPSIS
```
WriteRtgPixelArray(RtgScreen, BufferAdr, Array, Left, Top, Width, Height) A0 A1 A2 D0 D1 D2 D3

WriteRtgPixelArray(struct RtgScreen \*, APTR, APTR, ULONG, ULONG,  $\leftrightarrow$ ULONG)

FUNCTION

Draws an rectangular array of pixels to the specified position on a RtgScreen. The BufferAdr is the starting address of the buffer the user wants to draw this array of pixels in. The user has obtained this address using LockRtgScreen() and GetBufAdr(). The BufferAdr is needed to specify the correct buffer for screens which are double or triple buffered.

This function should only work for Palette mapped modes. The array

consists of one byte per pixel, each byte specifying a Color number. This function is many times faster than writing each pixel seperately to the screen using WriteRtgPixel(). This function is not supported by rtgAMI.library DO NOT USE FOR SPEED RELEVANT STUFF. THIS FUNCTION MAY HAVE SOME OVERHEAD. FOR FAST OPERATIONS USE COPYRTGPIXELARRAY OR DO THE STUFF YOURSELVES. INPUTS RtgScreen - A handle for a valid screen previously opened by this sublibrary's OpenRtgScreen() function. BufferAdr - The address of the memory containing the actual screen graphics Array - Pointer to an array of pixels which is Width pixels wide, and Height pixels high. Each pixel is one byte in size. Left - X position of the top-left of the rectangular pixel array Top - Y position of the top-left of the rectangular pixel array Width - Width of the array in pixels Height - Height of the array in pixels SEE ALSO

```
OpenRtgScreen()
```

```
,
WriteRtgPixel()
,WriteRtgPixelRGBArray()
```
#### <span id="page-52-0"></span>**1.53 rtgmaster.library/WriteRtgPixelRGB**

NAME WriteRtgPixelRGB - plots a single pixel to a RtgScreen

SYNOPSIS

WriteRtgPixelRGB(RtgScreen, BufferAdr, XPos, YPos, Color) A0 A1 D0 D1 D2

WriteRtgPixelRGB(struct RtgScreen \*, APTR, ULONG, ULONG, ULONG)

FUNCTION

Draws a single pixel at the specified position on a RtgScreen. The BufferAdr is the starting address of the buffer the users wants to draw the pixel in. The user has obtained this address using LockRtgScreen() and GetBufAdr(). The BufferAdr is needed to specify the correct buffer for screens which are double or triple buffered.

This function should only work for True Color modes, Color is a 32 bit value which specifies what Color the pixel should be. The layout of this 32-bit value is as follows:

%aaaaaaaa.rrrrrrrr.gggggggg.bbbbbbbb

- a = AlphaChannel (8-bits) which may or may not be ignored. The user will set this to zero if the user doesn't want to use AlphaChannel.
- $r$  = Red component (8-bits) of the 24-bit RGB value
- g = Green component (8-bits) of the 24-bit RGB value
- $b =$  Blue component (8-bits) of the 24-bit RGB value

DO NOT USE FOR SPEED RELEVANT STUFF. THIS FUNCTION MAY HAVE SOME OVERHEAD. FOR FAST OPERATIONS USE COPYRTGPIXELARRAY OR DO THE STUFF YOURSELVES.

#### INPUTS

RtgScreen - A handle for a valid screen previously opened by this sublibrary's OpenRtgScreen() function. BufferAdr - The address of the memory containing the actual screen graphics XPos - X position of the pixel the user wants to plot YPos - Y position of the pixel the user wants to plot Color - A 32-bit value describing the color (see above)

#### SEE ALSO

OpenRtgScreen()

, WriteRtgPixel() ,WriteRtgPixelRGBArray()